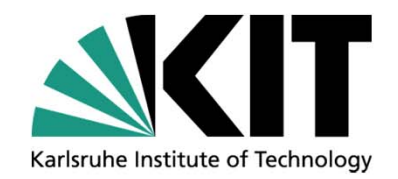

# **Coupling of TRACE and Subchanflow (SCF) based on the Exterior Communication Interface (ECI)**

**Kanglong Zhang Technical Advisor: Dr. Victor Hugo Sanchez Espinoza Supervisor: Prof. Dr. Robert Stieglitz**

**Institute for Neutron Physics and Reactor Technology (INR)**

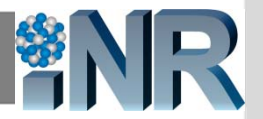

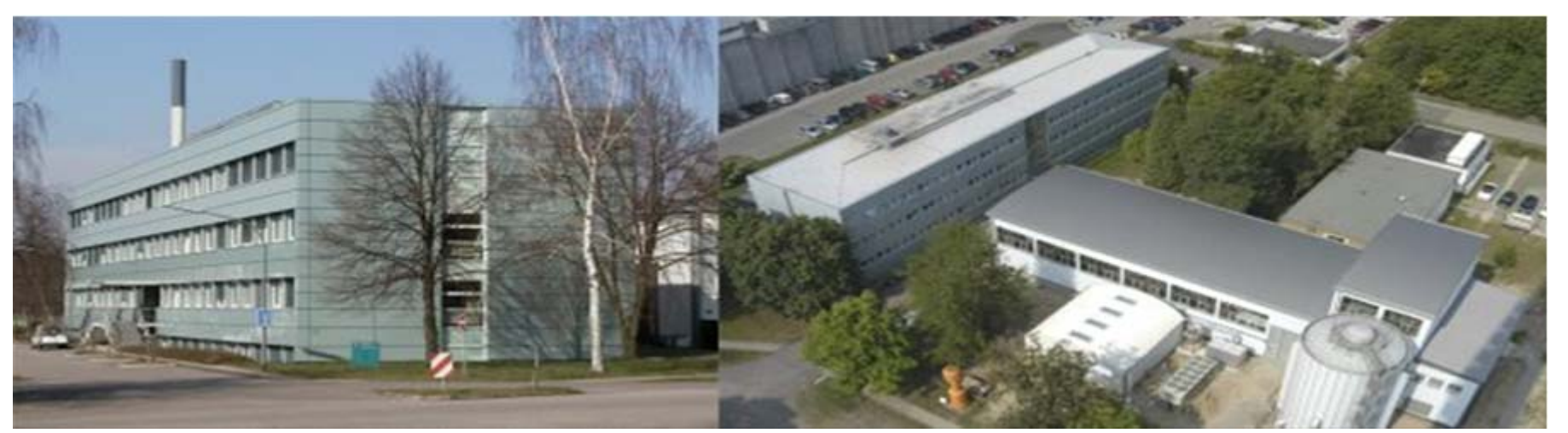

**KIT – The Research University in the Helmholtz Association WALKIT – The Research University in the Helmholtz Association** 

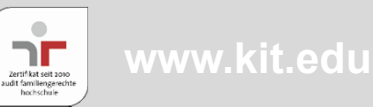

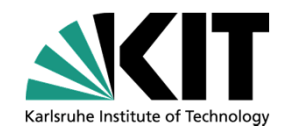

- $\bullet$ **Self-Introduction**
- $\bullet$ **Backgrounds**
- $\bullet$ **Objective Analysis**
- $\bullet$ **Introduction of ECI**
- •**Introduction of the Coupling**
- $\bullet$ **Code Testing**
- $\bullet$ **Summary**
- •**Next steps**

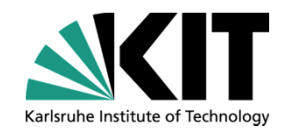

- $\bullet$ *Self-Introduction*
- $\bullet$ **Backgrounds**
- $\bullet$ **Objective Analysis**
- $\bullet$ **Introduction of ECI**
- $\bullet$ **Introduction of the Coupling**
- $\bullet$ **Code Testing**
- $\bullet$ **Summary**
- •**Next steps**

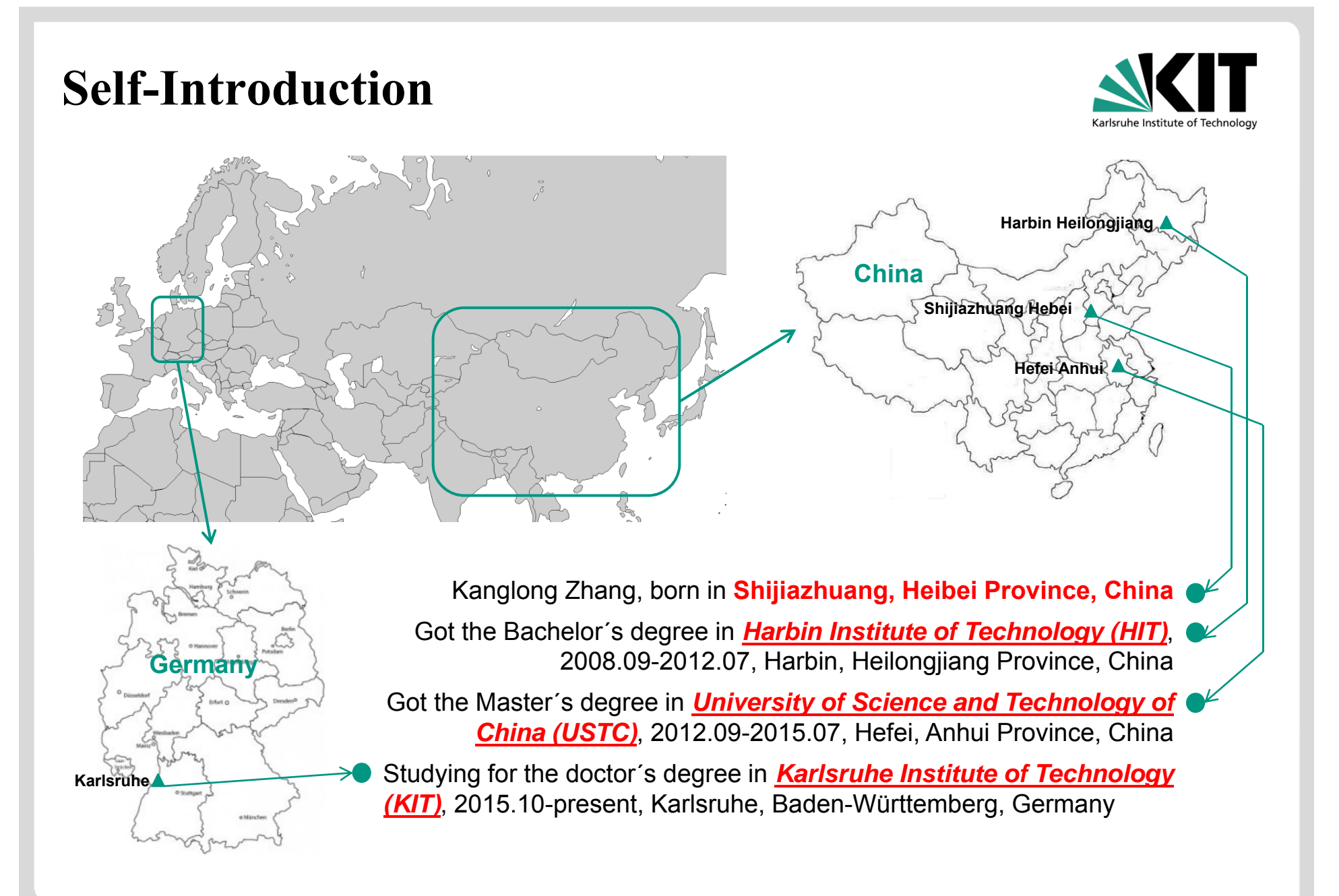

# **Self-Introduction**

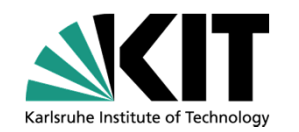

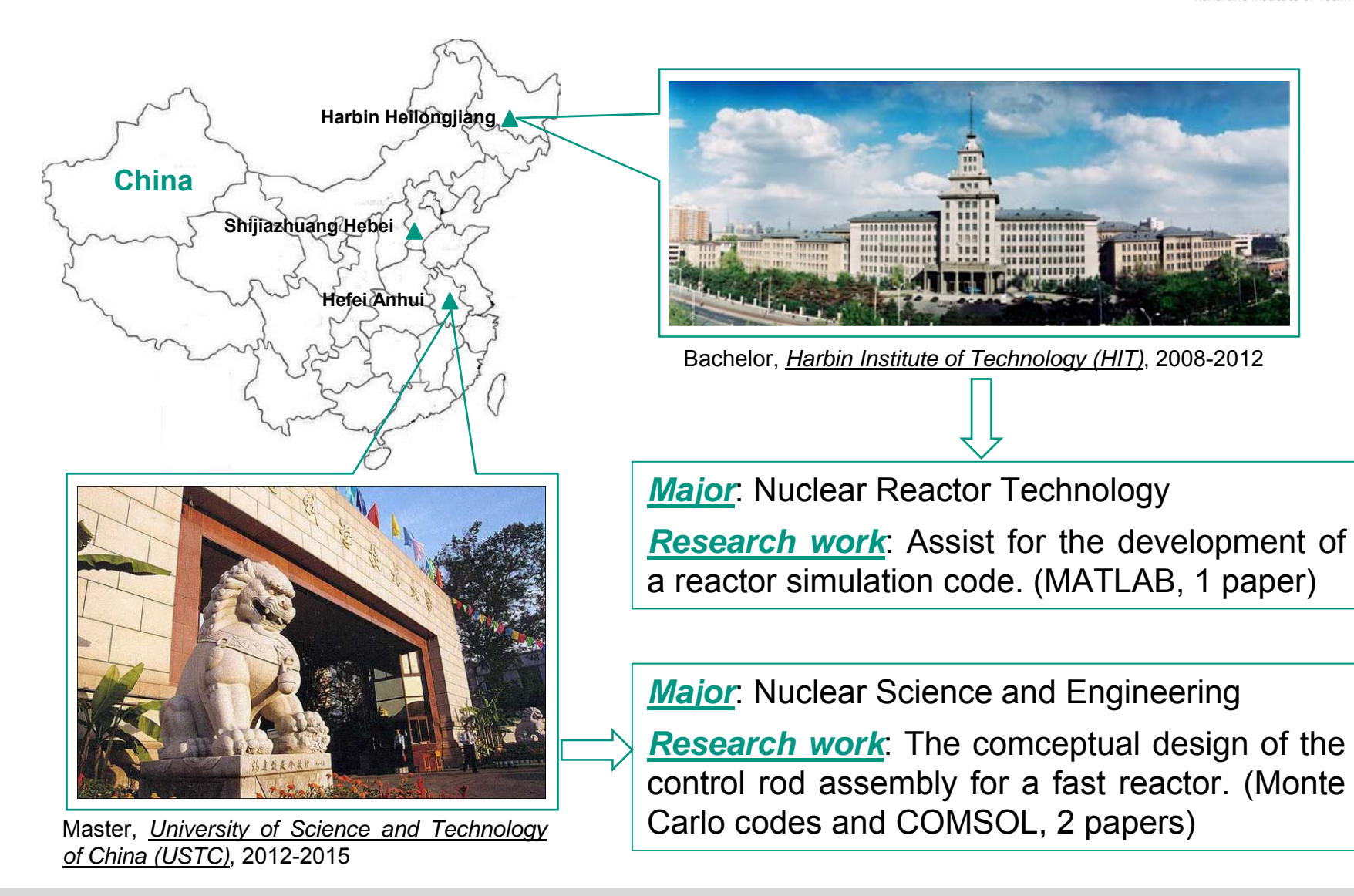

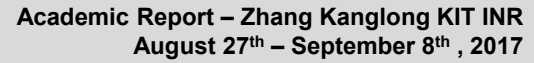

# **Self-Introduction**

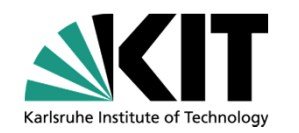

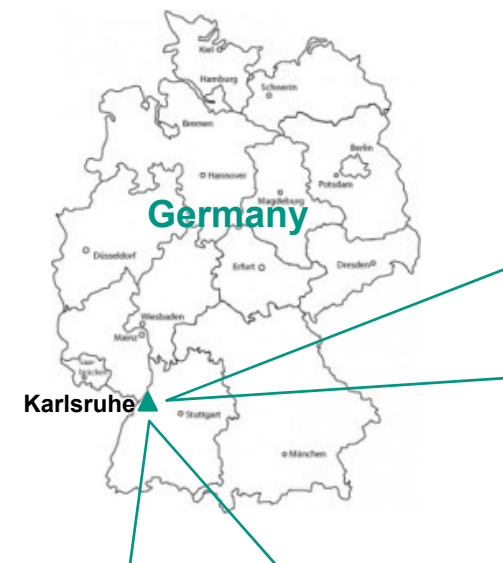

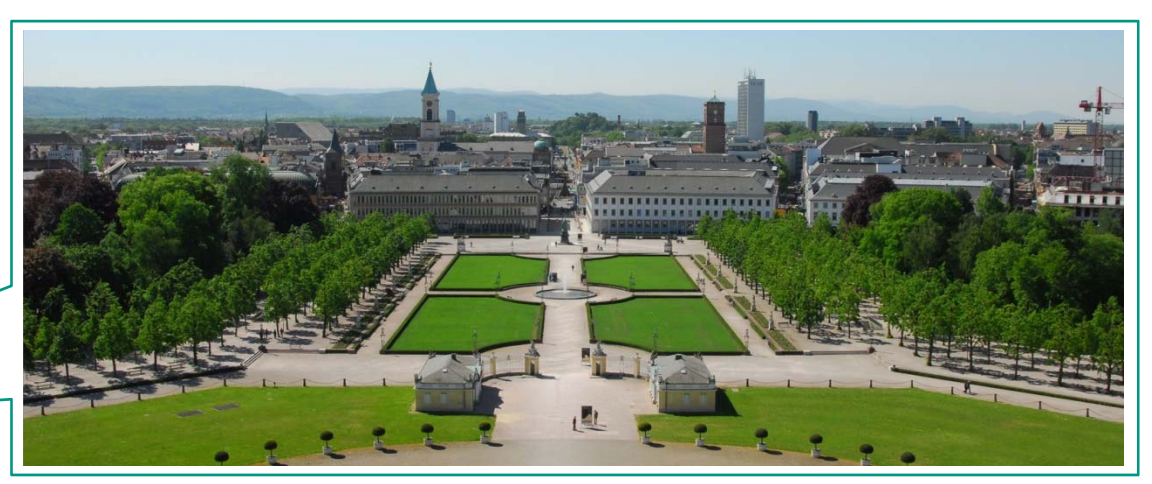

The City of Karlsruhe, Baden-Württemberg, Germany

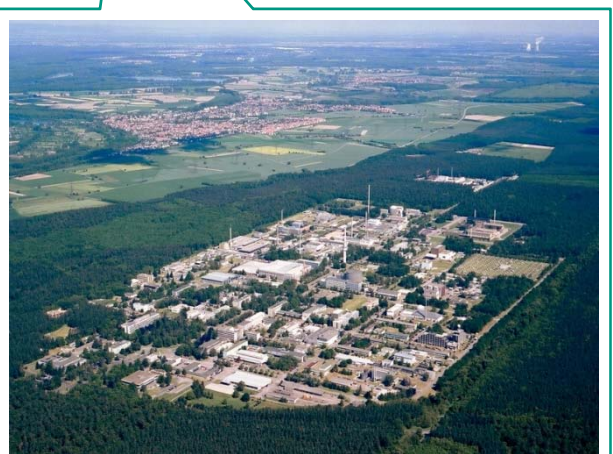

PhD, *KIT Campus North*, 2015 - now

*PhD topic*: **Multiscale Thermal Hydraulic** Developments for the Detailed Analysis of the Flow Conditions within the Reactor Pressure Vessel of LWR

**Research work:** Development and Test of the coupling codes of **System codes, Subchannnel codes and CFD codes**. (Programming, modeling and testing)

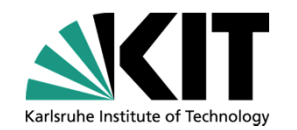

- $\bullet$ **Self-Introduction**
- $\bullet$ *Backgrounds*
- $\bullet$ **Objective Analysis**
- $\bullet$ **Introduction of ECI**
- $\bullet$ **Introduction of the Coupling**
- $\bullet$ **Code Testing**
- •**Summary**
- •**Next steps**

# **Backgrounds**

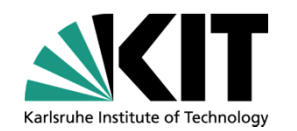

**Simulation tools** play essential roles in Nuclear Insuctry and Research on improving the system **economy Note**: and **safety** and consistent efforts have been made on **development** and **validatio**<sup>n</sup> of these tools.

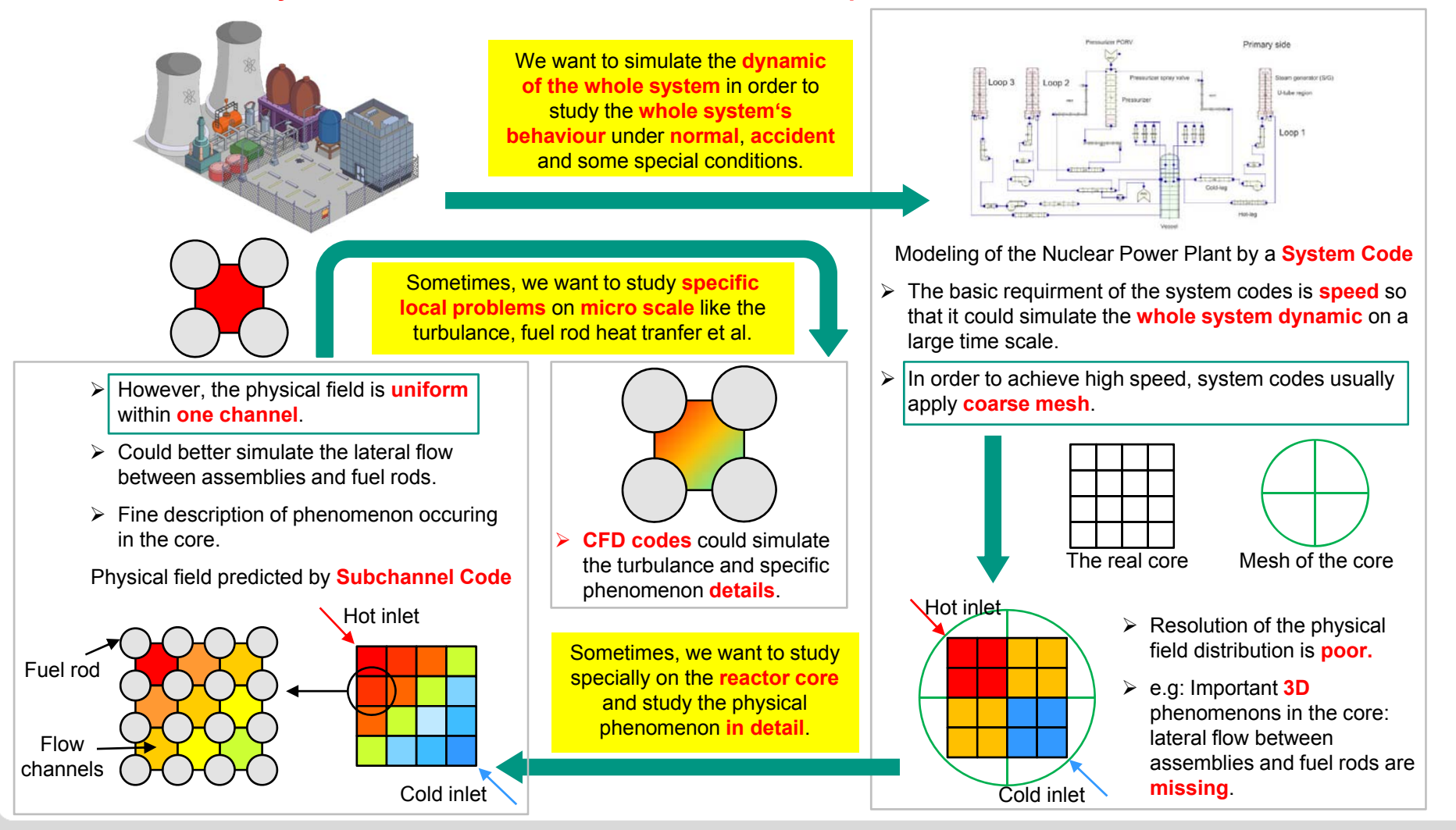

# **Backgrounds**

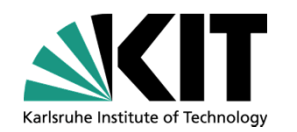

**Simulation oftheNuclear Power Plant System scale**: System codes. RELAP, ALTHELET, TRACE et al. **Component scale**: Subchannel codes. COBRA, MARS, Subchanflow et al. **Micro scale**: CFD codes. ANSYS CFX, FLUENT, OpenFOAM et al.

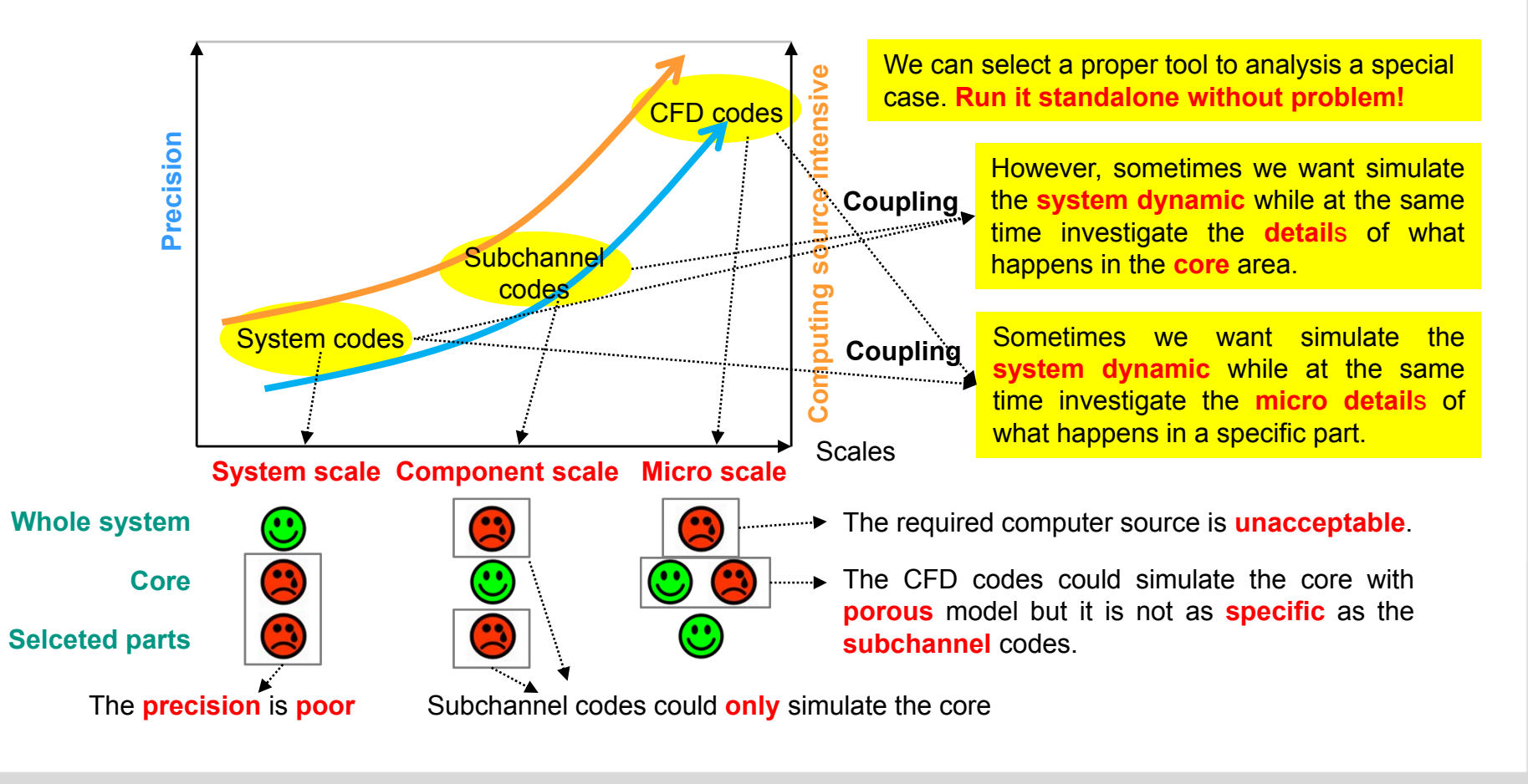

# **Backgrounds**

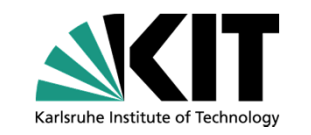

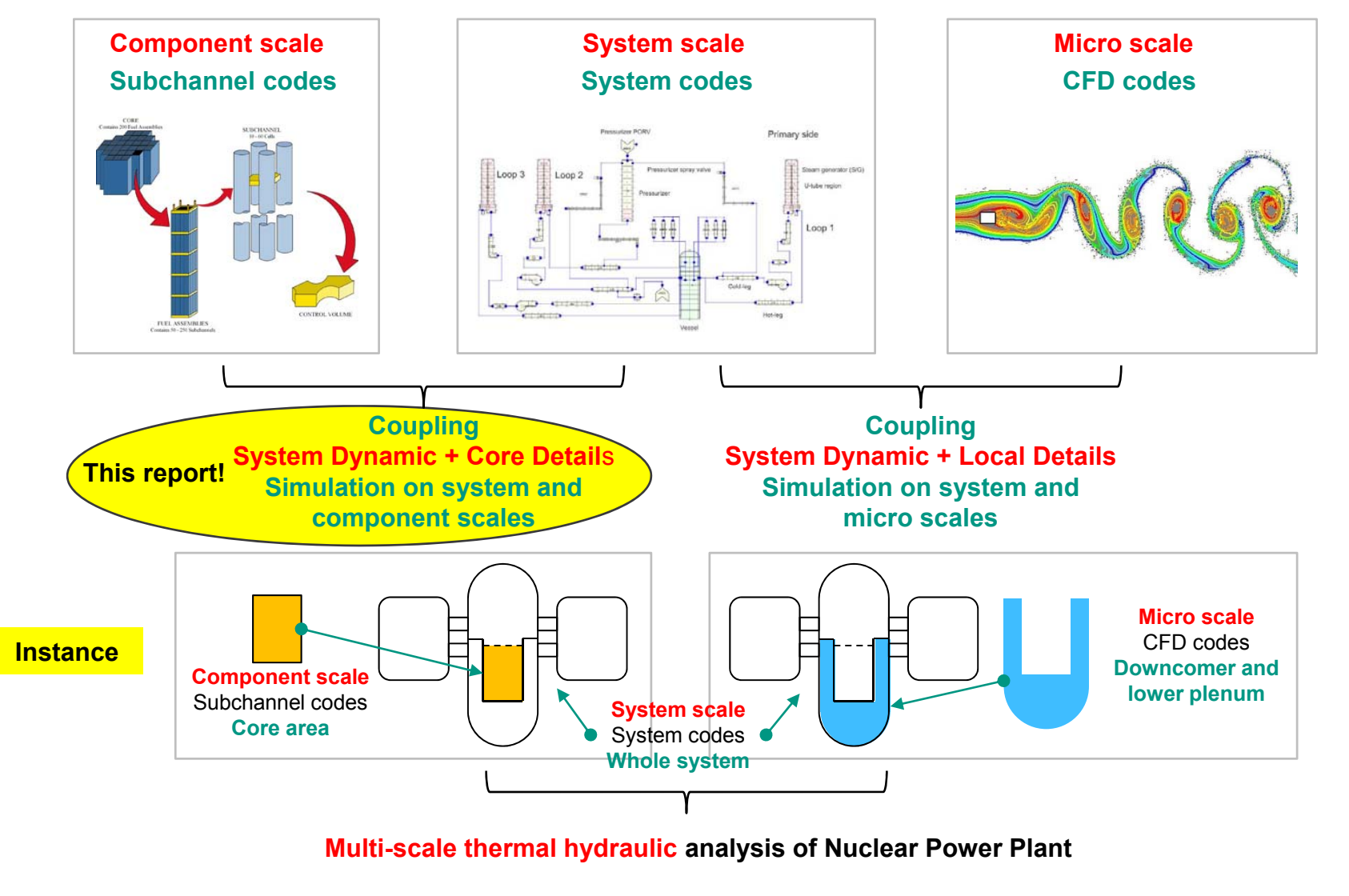

 **Academic Report – Zhang Kanglong KIT INR August 27th – September 8th , 2017**

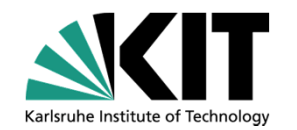

- $\bullet$ **Self-Introduction**
- $\bullet$ *Objective Analysis*
- •**Introduction of ECI**
- $\bullet$ **Introduction of the Coupling**
- $\bullet$ **Code Testing**
- $\bullet$ **Summary**
- $\bullet$ **Next steps**

# **Objective Analysis**

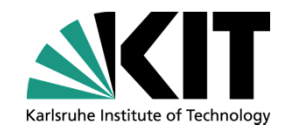

#### **Goal**: **Coupling** of **TRACE** and **SUBCHANFLOW (SCF)** based on **Exterior Communication Interface (ECI)**

#### **What is TRACE? – System codes/System scale**

- Full name: **TRAC/RELAP Advanced Computational Engine** which is formerly called **TRAC-M**.
- Developed by **US NRC** for simulating the **whole system** of light water reactors.
- Combines the capabilities of NRC four main system codes: **TRAC-P**, **TRAC-B**, **RELAP5** and **RAMONA**.

#### **What is Subchanflow (SCF)? – Subchannel codes/Component scale**

- SCF is <sup>a</sup> thermal hydraulic **sub-channel** code developed for the simulation of **fuel rod bundles**.
- Developed by **KIT-INR** for light water and innovative reactor systems.
- Based on the **COBRA-family**.

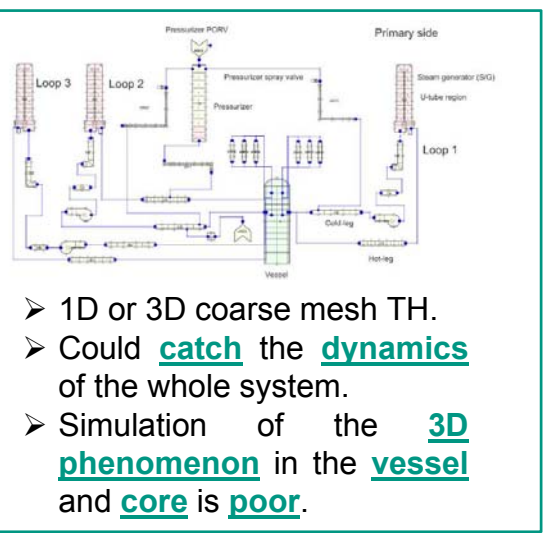

#### **Motivation**

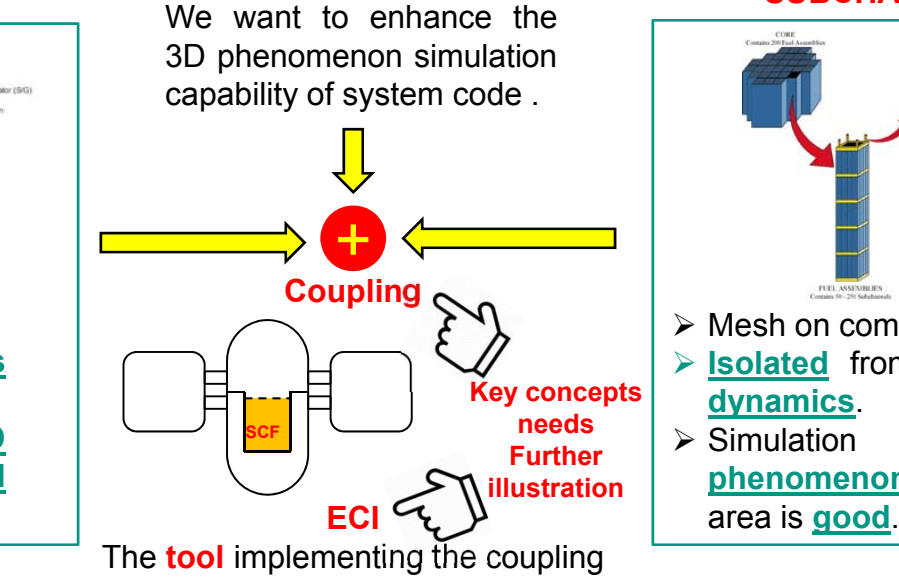

#### **TRACE SUBCHANFLOW**

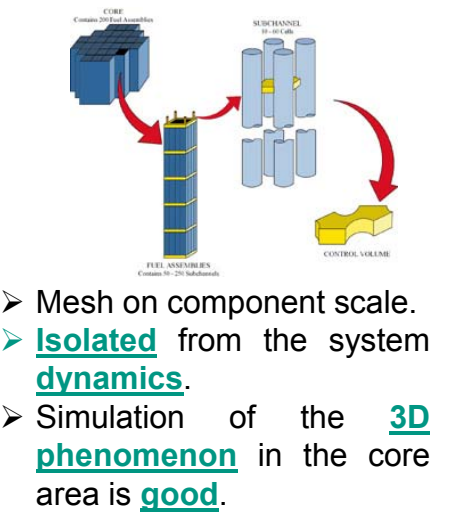

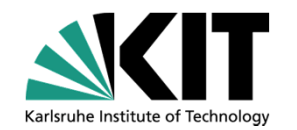

- $\bullet$ **Self-Introduction**
- $\bullet$ **Objective Analysis**
- •*Introduction of ECI*
- $\bullet$ **Introduction of the Coupling**
- $\bullet$ **Code Testing**
- $\bullet$ **Summary**
- $\bullet$ **Next steps**

# **Introduction of ECI**

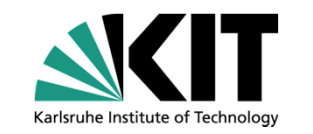

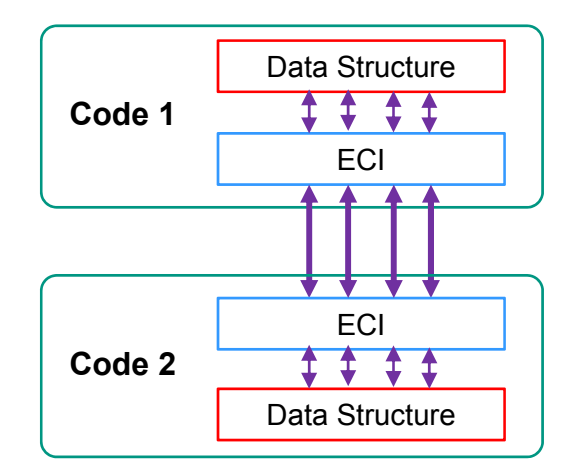

**E**xterior **C**ommunications **I**nterface (**ECI**) Developped by **US NRC**, inherently for **TRACE**

- Designed for Codes **Coupling** by generating <sup>a</sup> **multi-task** system.
- Could run on **distributed** computer systems and run in **parallel** way.
- Closely related to the coupled codes' data structures and each coupled code should has its own **specially designed ECI**.

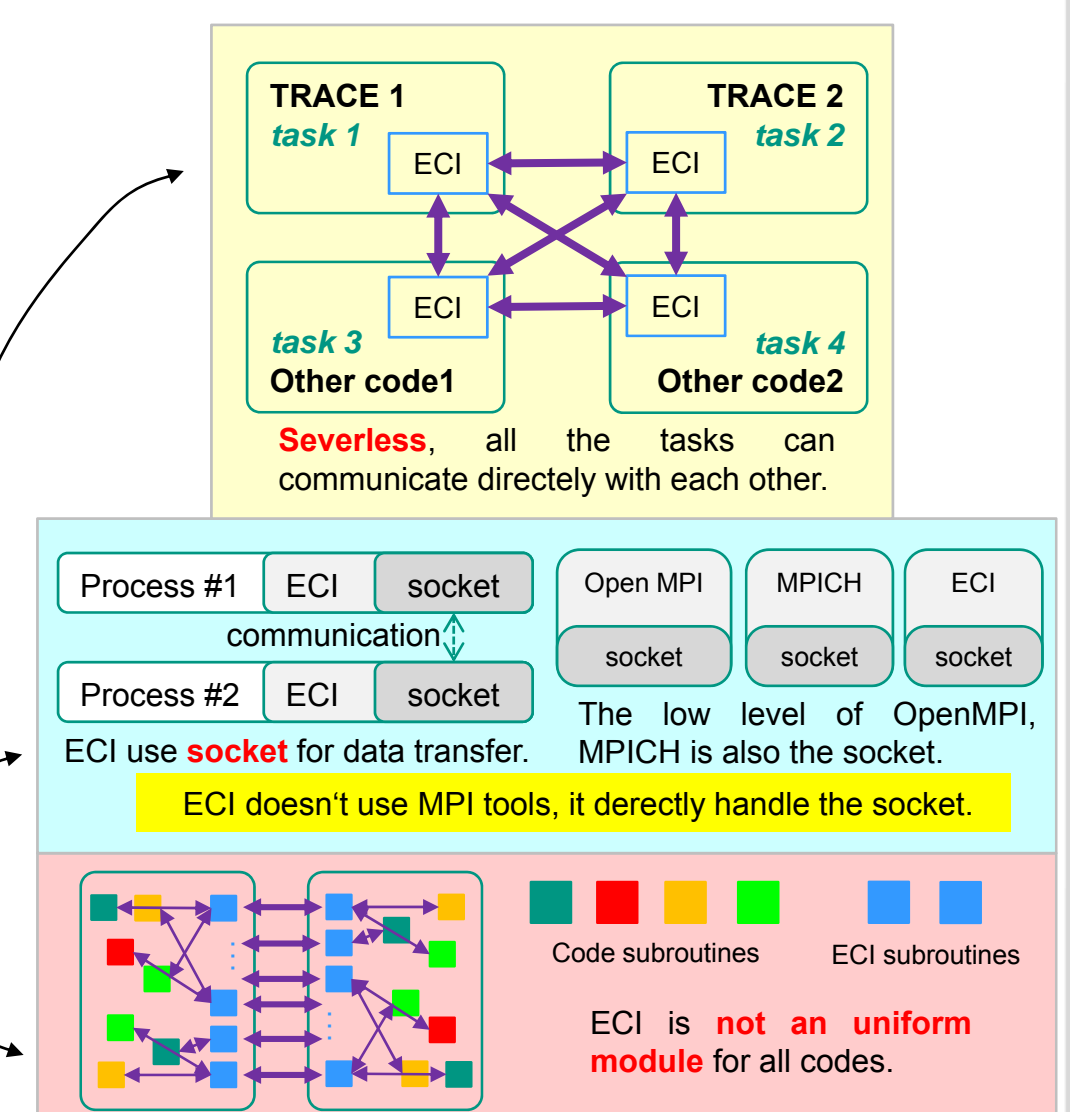

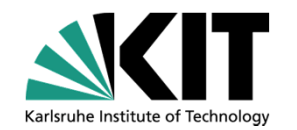

- $\bullet$ **Self-Introduction**
- $\bullet$ **Objective Analysis**
- •**Introduction of ECI**
- $\bullet$ *Introduction of the Coupling*
- $\bullet$ **Code Testing**
- $\bullet$ **Summary**
- $\bullet$ **Next steps**

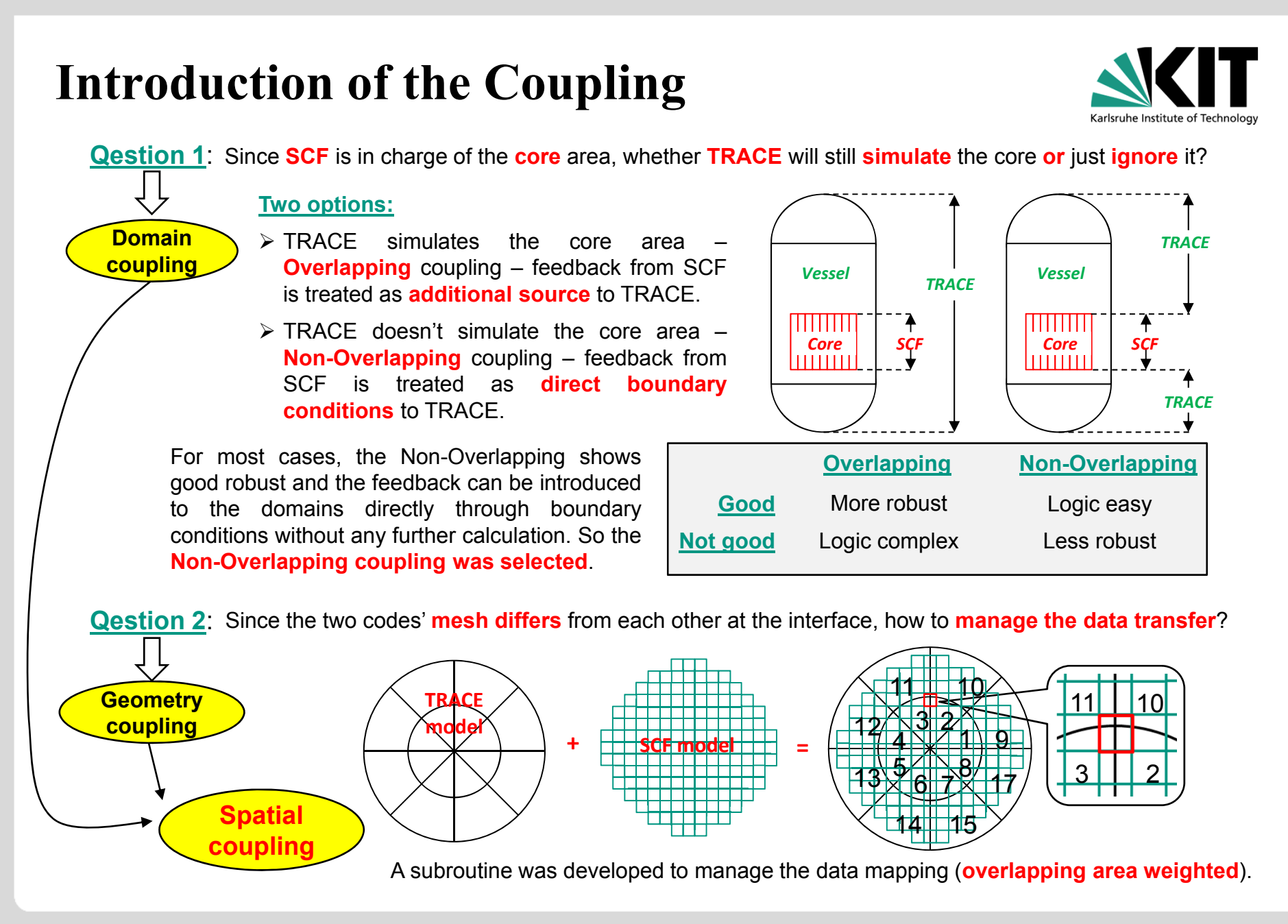

# **Introduction of the Coupling**

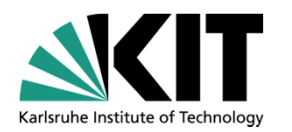

**Spatial Coupling – Non-overlapping domains and Area factor weighted** 

#### **Suppose there is <sup>a</sup> case:**

- The VESSEL in TRACE has **four azimuthal sections**, **two radial sections**. The system has four hot legs and four cold legs.
- The SCF model has **nine centrosymmetric channels**.

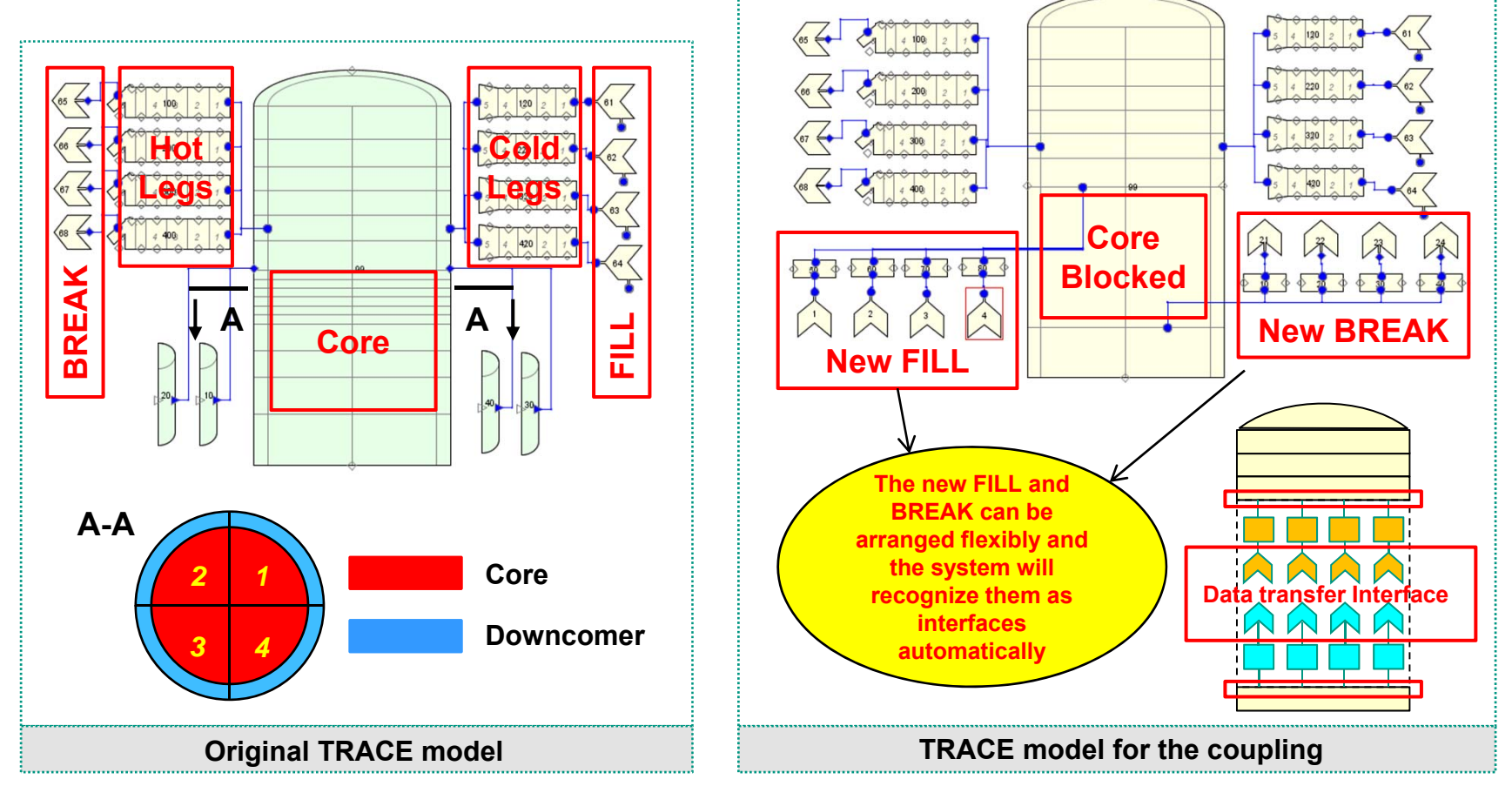

# **Introduction of the Coupling**

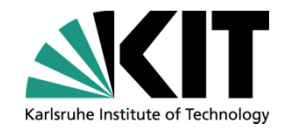

After the illustration of Spatial Coupling, now let's explore the codes' **Numerical Logics**

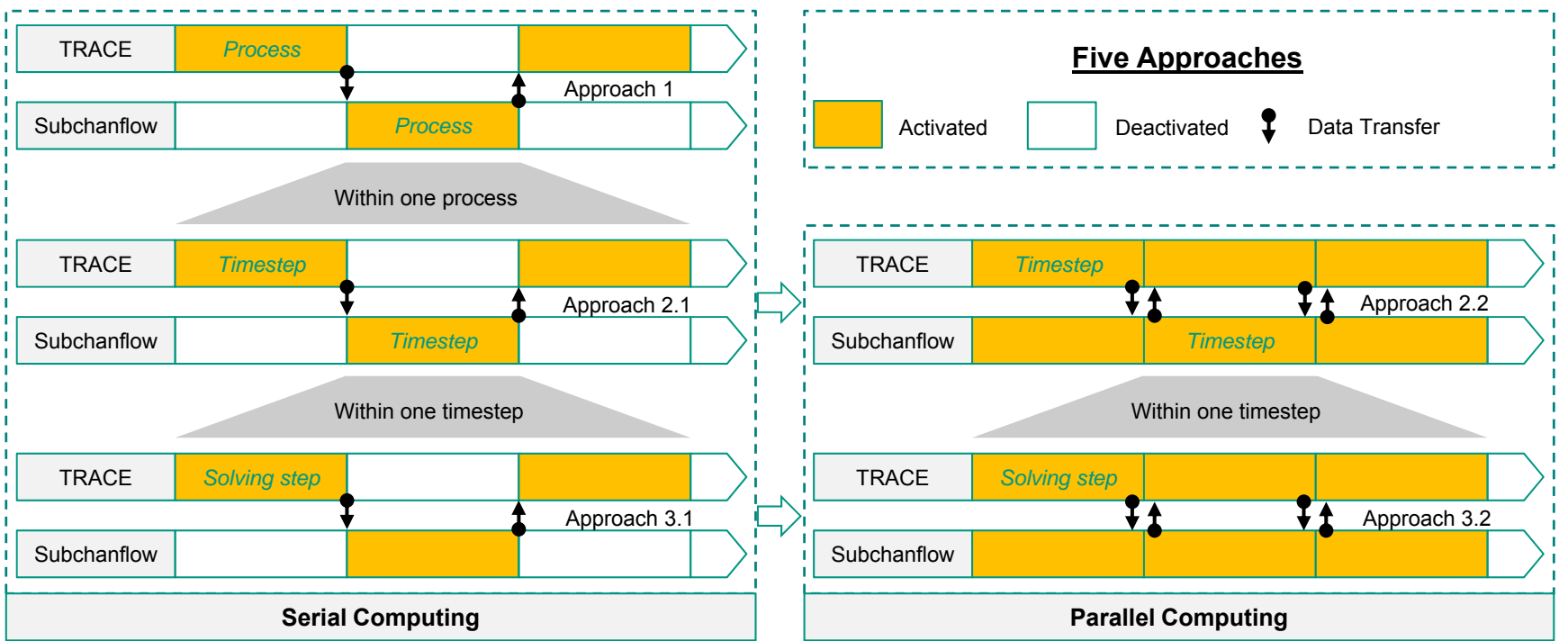

**Approach 1**: The most **simple** while the most **unefficient** coupling method.

**Approach 3**: The most **efficien***t* and **low-level** coupling method however calls for special **similarity** of the two code´ numerical solution method.

Considering coupling efficiency both with the fact that TRACE and Subchanflow use significantly different numerical methods, **Approach 2** was selected to couple the two codes together. Specially, taking advantage of **ECI**, **Approach 2.2** have been implemented.

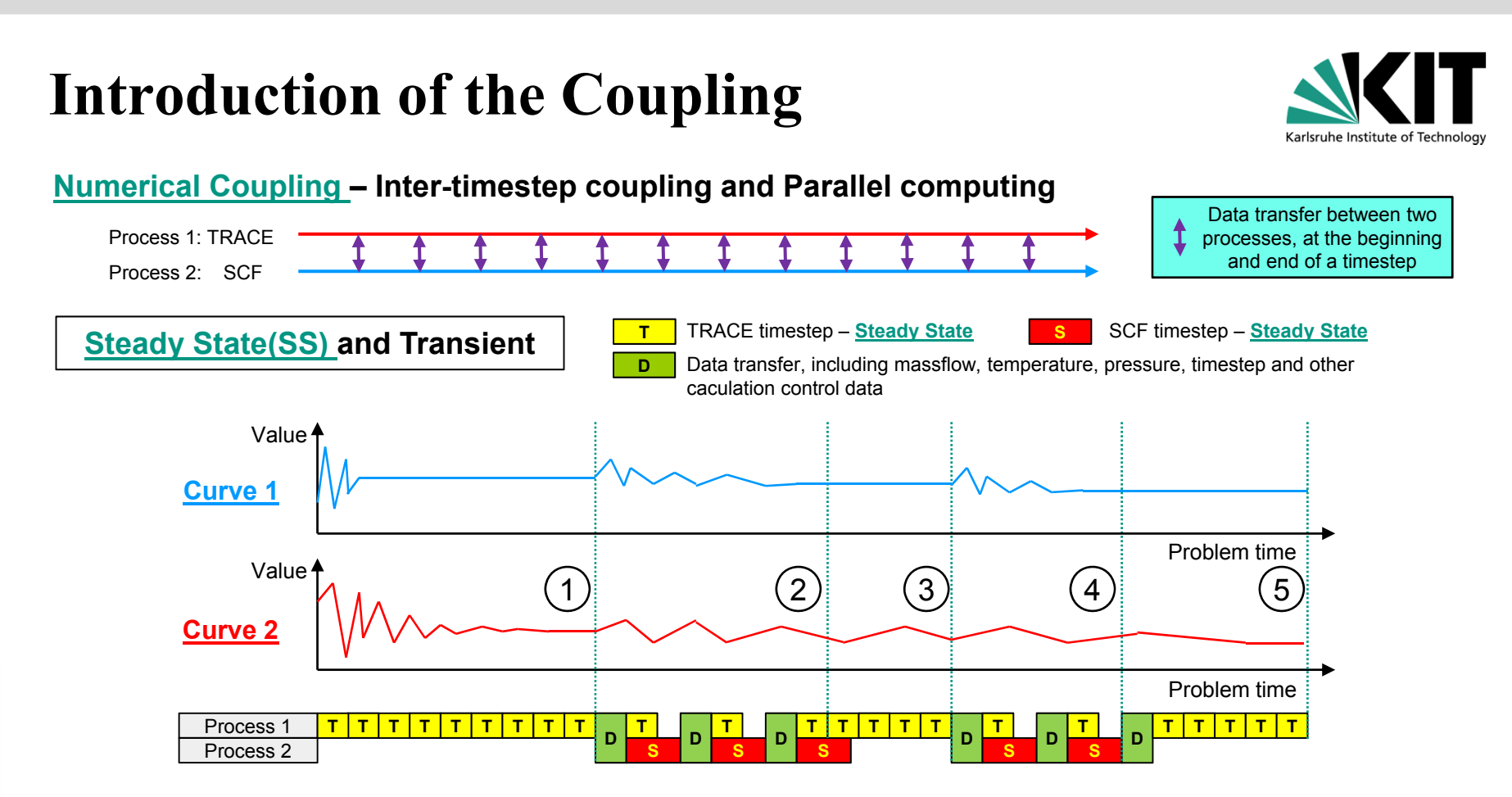

**Curve 1** – variables at the **bottom and top of the core**, data from TRACE to SCF.

- **Curve 2** the **global convergence curve** of TRACE.
- **1** TRACE run standalone and **converge the first time**. SCF is **activated**. Reverse the convegence flag from **1 to 0**.
- **2** Data from TRACE to SCF become **stable**. SCF is **deactivated**, TRACE keeps running.
- **3** Data from TRACE to SCF has an over-criterion **perturbation**. SCF is **re-activated**.
- **4** Data from TRACE to SCF become **stable again**. SCF is **deactivated again**, TRACE keeps running.
- **5** TRACE **converge again**. This is the end of the whole calculation.

# **Introduction of the Coupling**

**Steady State(SS) and Transient T** TRACE timestep – **Transient** S SCF timestep – Transient<br>
Data transfer, including massflow, temperature, pressure, timestep and other

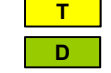

caculation control data

#### **Two modes:**

 $\triangleright$  Step to Step coupling

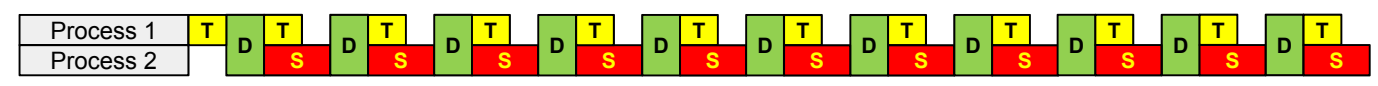

• Data transfer perform **at each timestep**. Timestep of SCF will be transfered to TRACE who will compare and selcet the smaller one as the **globle timestep**, then transfer back to SCF.

#### $\triangleright$  SCF timestep skipped coupling

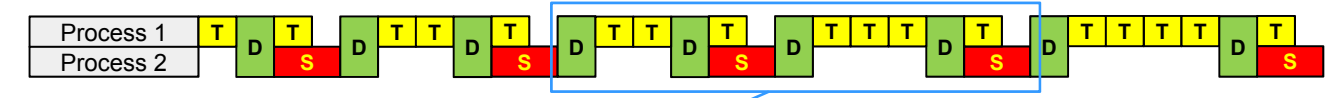

- Under this mode, TRACE is enabled to skip several SCF timesteps.
- The skipped steps number depends on both TRACE and SCF timestep size.

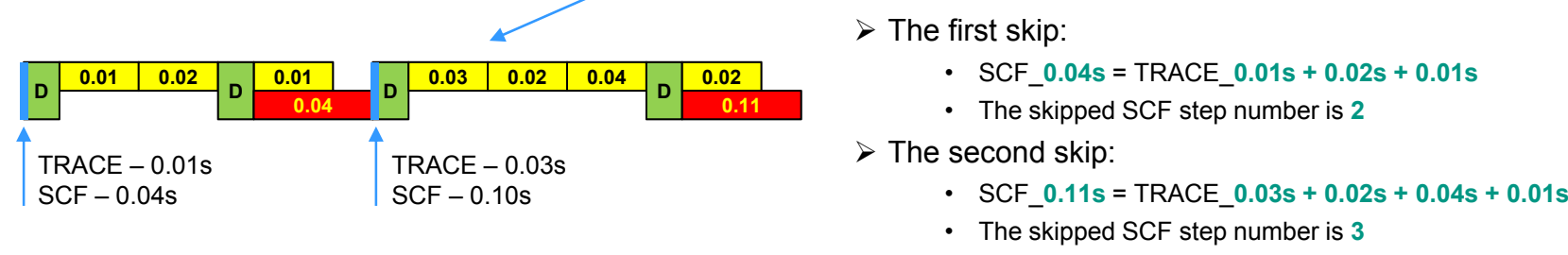

• The final SCF step will be always be equal or larger than its originally determined size. **0.04 = 0.04, 0.11 > 0.1**

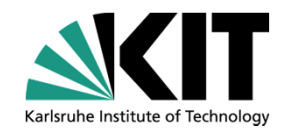

- $\bullet$ **Self-Introduction**
- $\bullet$ **Objective Analysis**
- •**Introduction of ECI**
- $\bullet$ **Introduction of the Coupling**
- $\bullet$ *Code Testing*
- $\bullet$ **Summary**
- $\bullet$ **Next steps**

#### **Code Testing: Specifications of the benchmark**

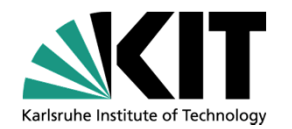

*VVER-1000 Coolant Transient Benchmark*: Started in **2002**, Sponsored by OECD/NEA, US DOE and CEA. Data from **Kozloduy NPP #6**.

*Phase 1, V1000CT-1*: Led by Pennsylvania State University (PSU).

A main coolant pump (MCP) start-up while three other MCP are in operation.

*Phase 2, V1000CT-2*: Led by CEA.

*Exercise 1*: Computation of **Flow Mixing Experiments**. – **Step1: Experiment**; Step 2: Numerical calculation.

*Exercise 2*: Coupled 3D neutronics/vessel thermal hydraulics response.

*Exercise 3*: Best-estimate coupled code plant transient modeling.

#### *Description of the VVER-1000 RPV*:

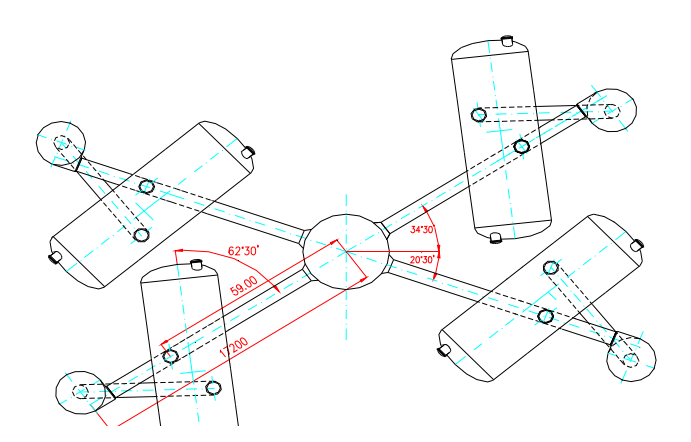

The plant consists of **four loops**, each one with <sup>a</sup> horizontal steam generator (SG) and <sup>a</sup> main coolant pump (MCP).

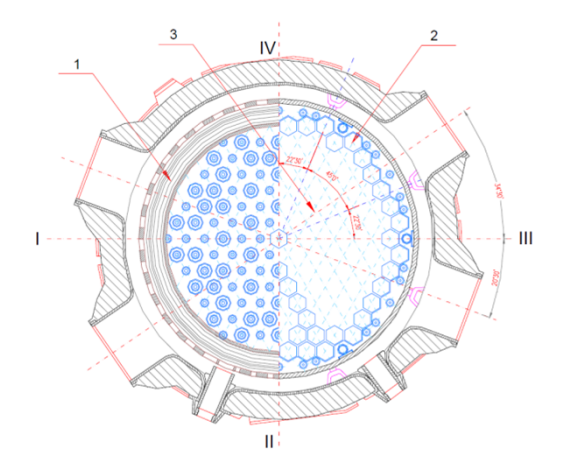

The loops are **not symmetrically arranged**. There are 163 hexagonal fuel assemblies(FA) and 48 reflector assemblies (RA) in the core.

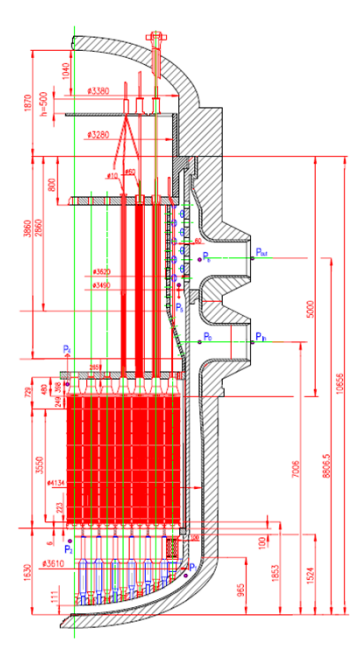

An elliptical cone with many perforations and 163 support columns exist in the lower plenum.

#### **Code Testing: Specifications of the benchmark**

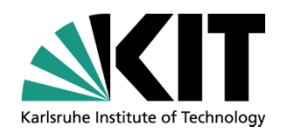

#### *Before the test*:

- The power was **281 MW** with all main coolant pumps **running**.
- On the secondary side all steam generators were available.
- The core was at beginning of cycle conditions (**BOC**).
- •**Control rod groups:** group #9 and #10: fully inserted; groups #1-#7: fully withdrawn and the regulating rod group #8 was about 84% withdrawn from the bottom of the core.
- The main steam header pressure amounts **5.07 MPa**.
- The main operational parameters are summarized in **Table 1.**

#### Table.1 Main parameters of the loops before test

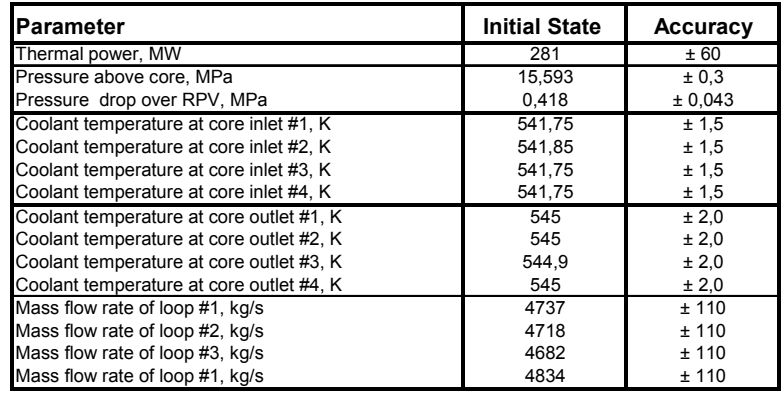

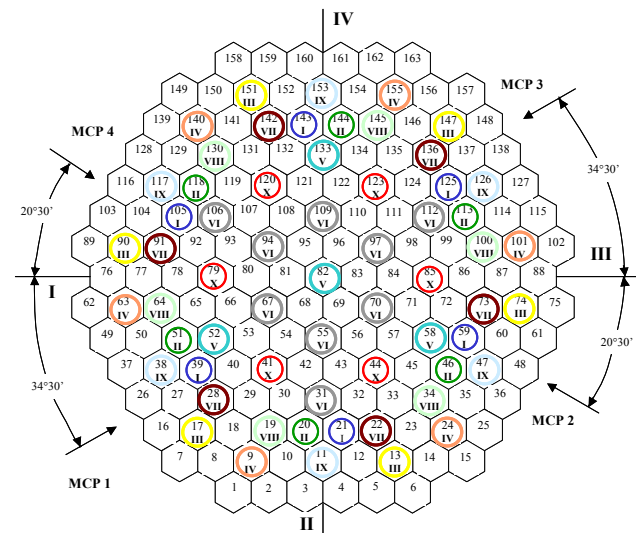

#### Control rod groups of the core

 **Academic Report – Zhang Kanglong KIT INR August 27th – September 8th , 2017**

#### *The test phase*:

- Isolation of the steam generator of **loop-1** and isolation of the steam generator from feed water.
- Primary coolant **temperature** of loop-1 **increase** up to about 14 °C.
- •**Coolant mixing** occurred first of all in the **downcomer** region.
- •Coolant mixing occurred in the **lower plenum**, **core** and **upper plenum**.
- •Temperature of the unaffected loops increased.
- •The test lasted for **1800s**. At that time the power increased up to 286 MW.
- The coolant temperature at the **cold/hot legs** was measured.
- Coolant temperature at some **fuel assembly outlet** was measured.

#### **Code Testing: Specifications of the benchmark**

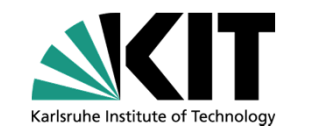

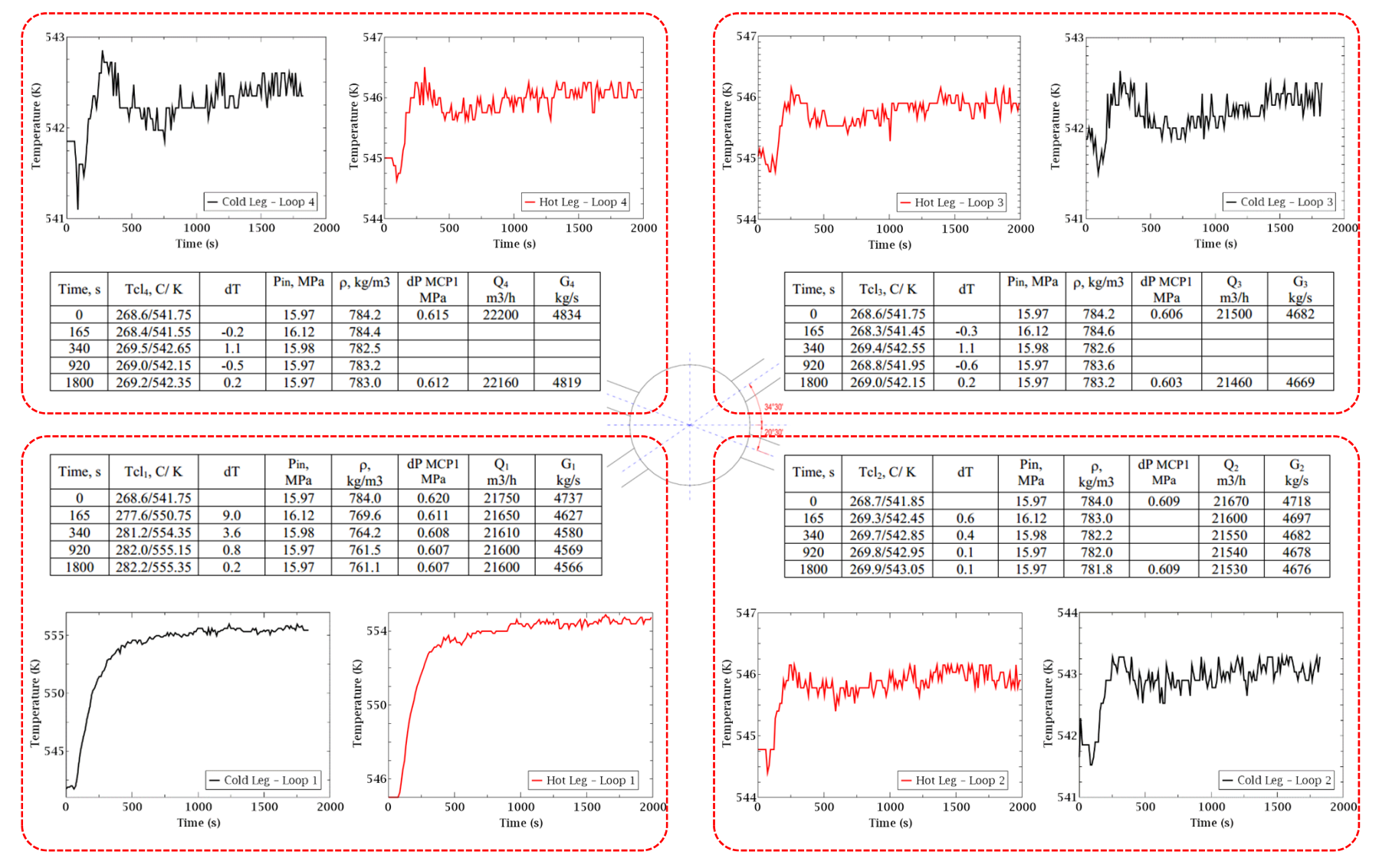

 **Academic Report – Zhang Kanglong KIT INR August 27th – September 8th , 2017**

## **Code Testing: TRACE/SCF-ECI model**

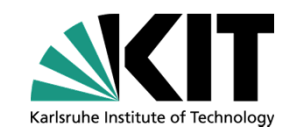

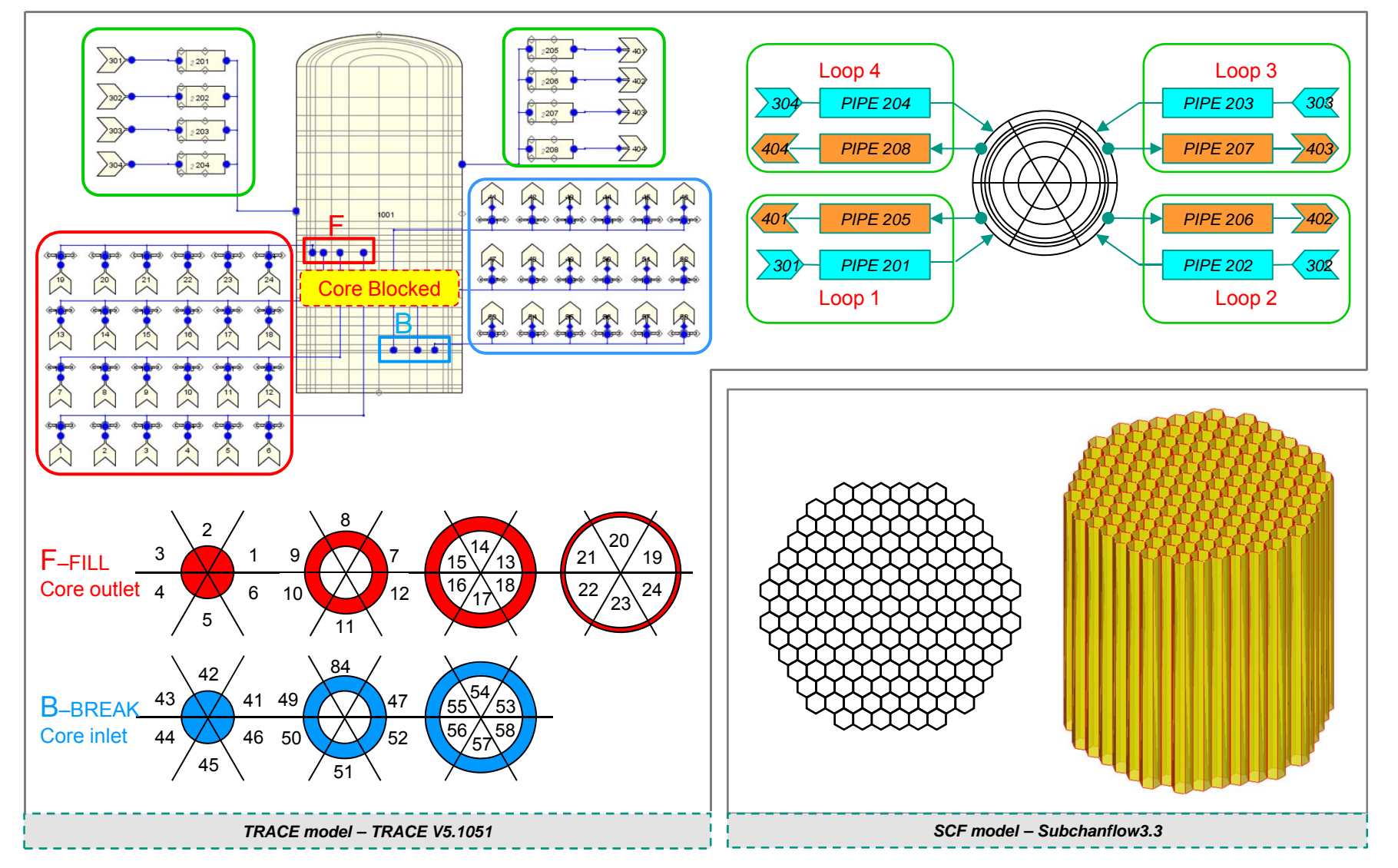

**Code Testing: Results (1/5)**

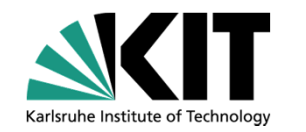

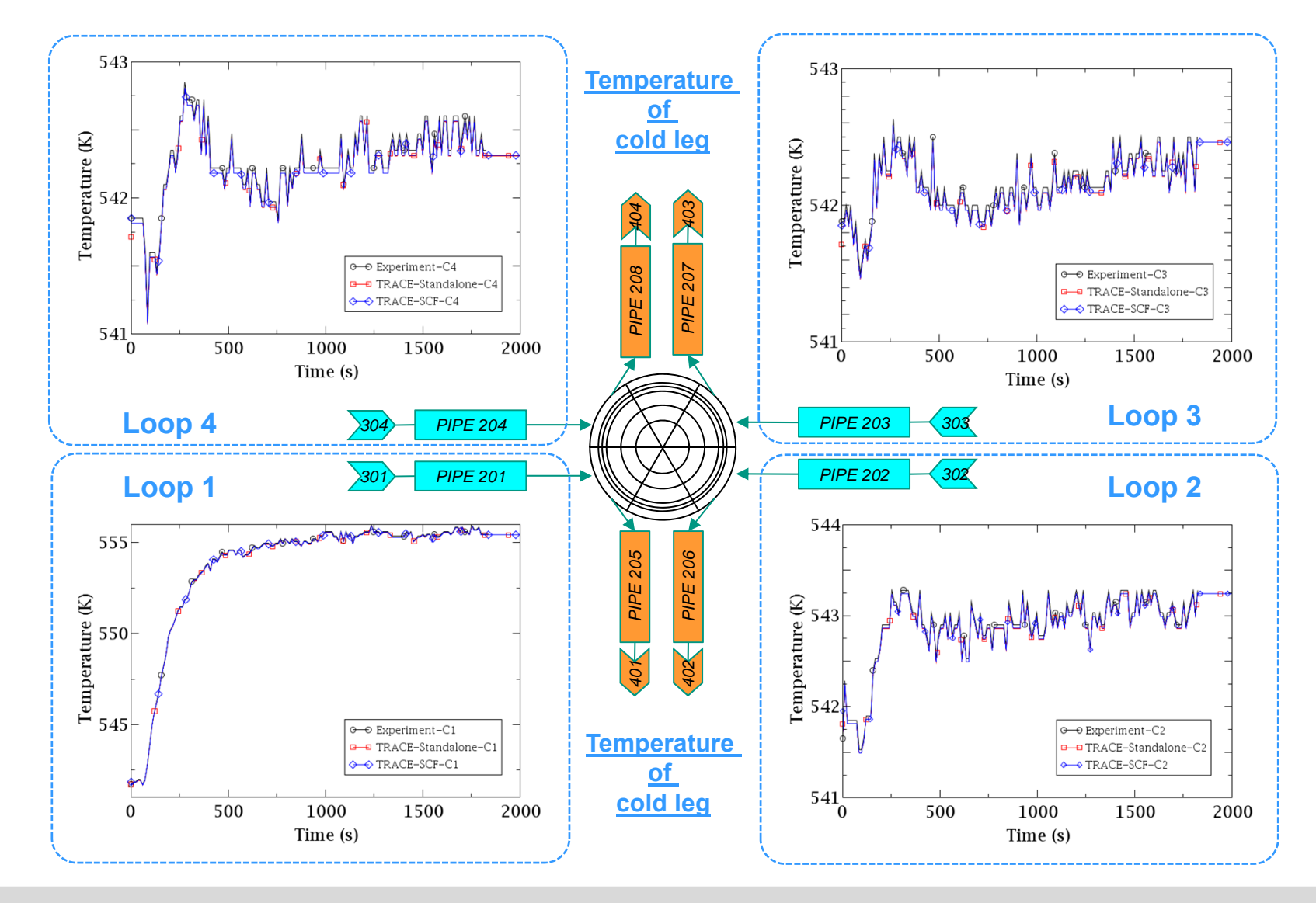

 **Academic Report – Zhang Kanglong KIT INR August 27th – September 8th , 2017**

**Code Testing: Results (2/5)**

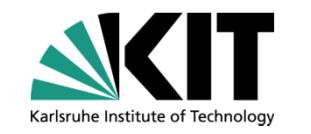

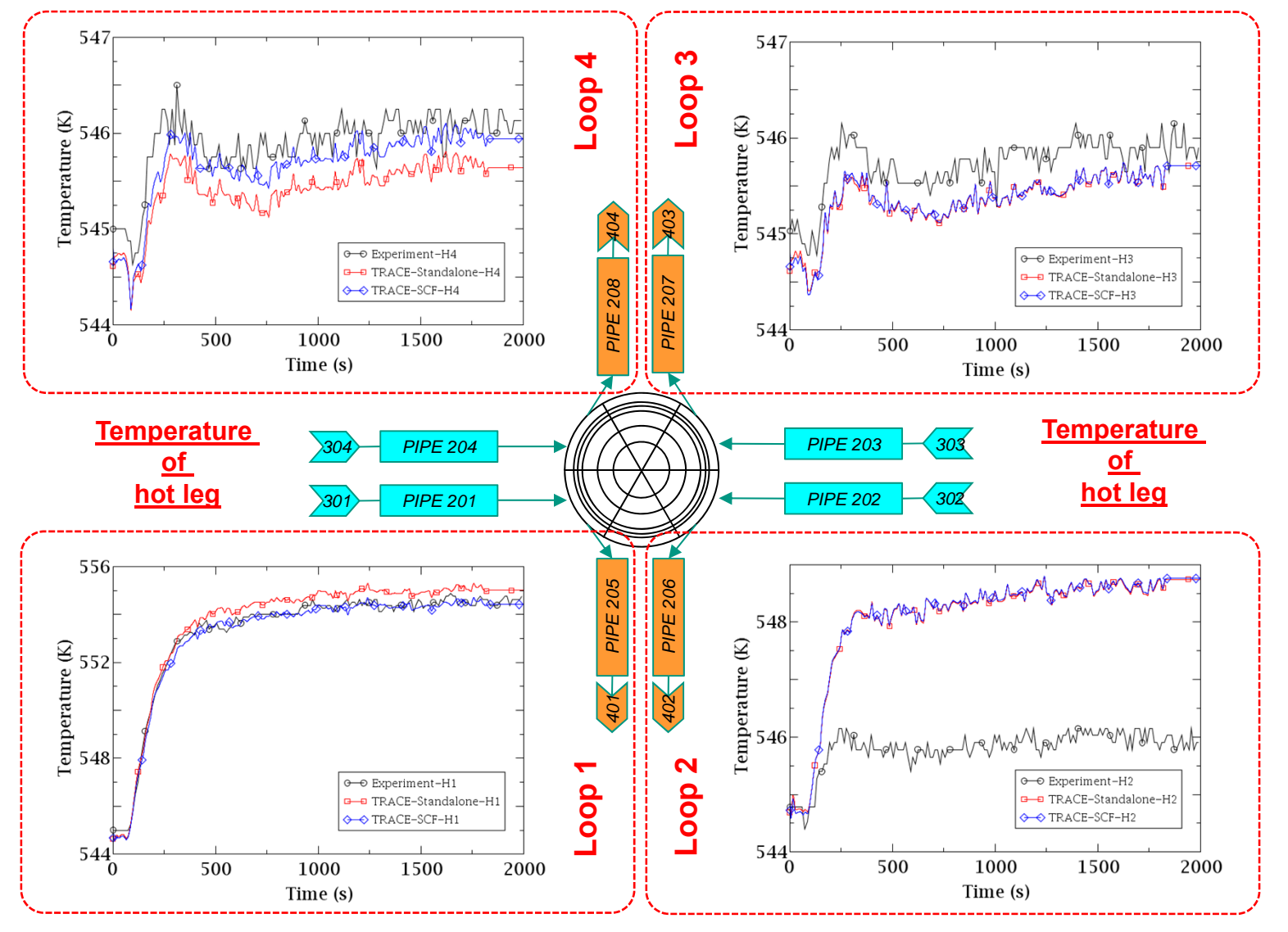

## **Code Testing: Results (3/5)**

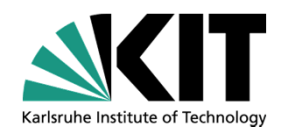

The coupled code gives <sup>a</sup> notable **improvement** on predicting the temperature distribution **at hot legs** than TRACE standalone.

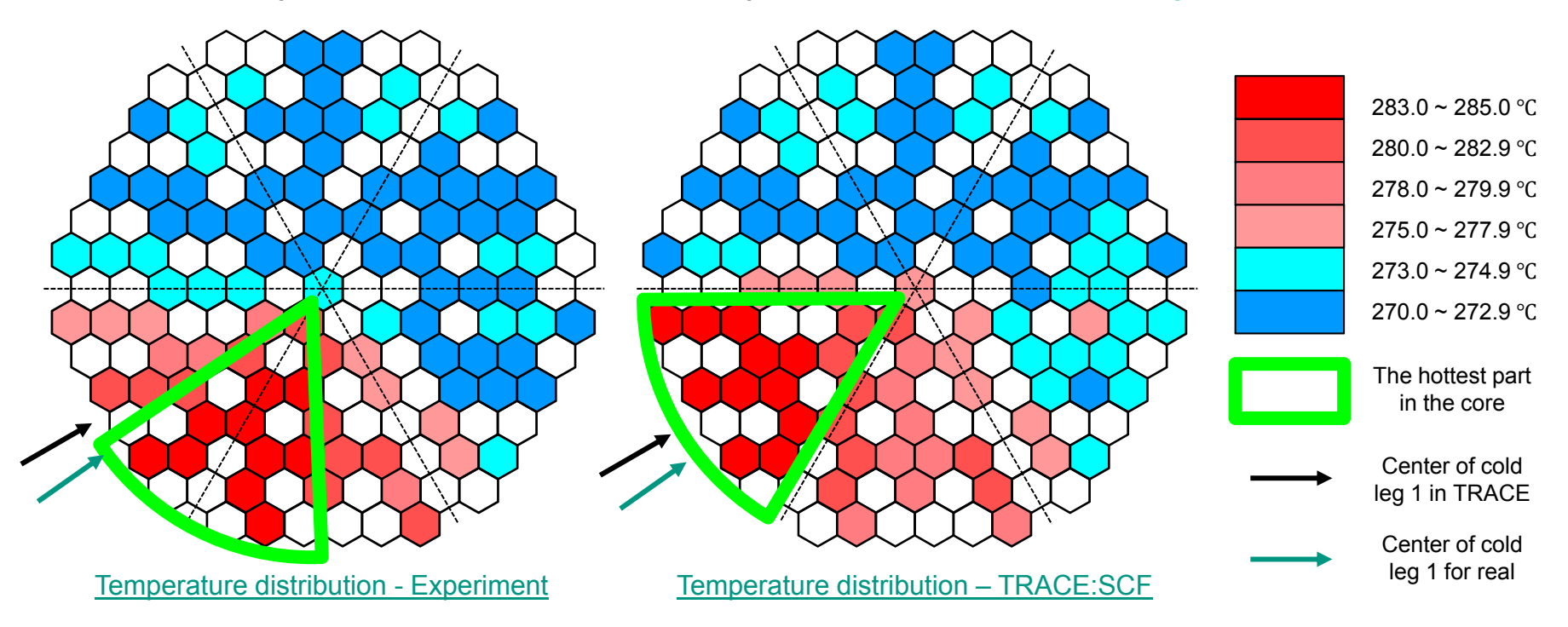

- The center of hottest channels **shifts** an counter clock-wise angle than the centerline of cold leg 1 in experiment while there is no such phenomenon observed in the simulation. Possible reasons could be:
	- The **cross flow** in the core is strong while the core model of SCF is just **assembly wise** which may loss some cross flow.
	- The **coolant mixing** is considerate in the **downcomer** and **lower plenum** of the vessel while TRACE couldn't properly simulate the mixing.
	- The inlets and outlets of the vessel are arranged by <sup>a</sup> **swirl** according to the horizontal axis.
- The replacement of TRACE by the **CFD codes** at the **downcomer** and the **vessel lower plenum** may improve the core temperature distribution prediction.

## **Code Testing: Results (4/5)**

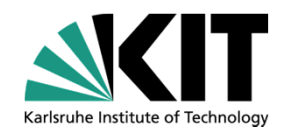

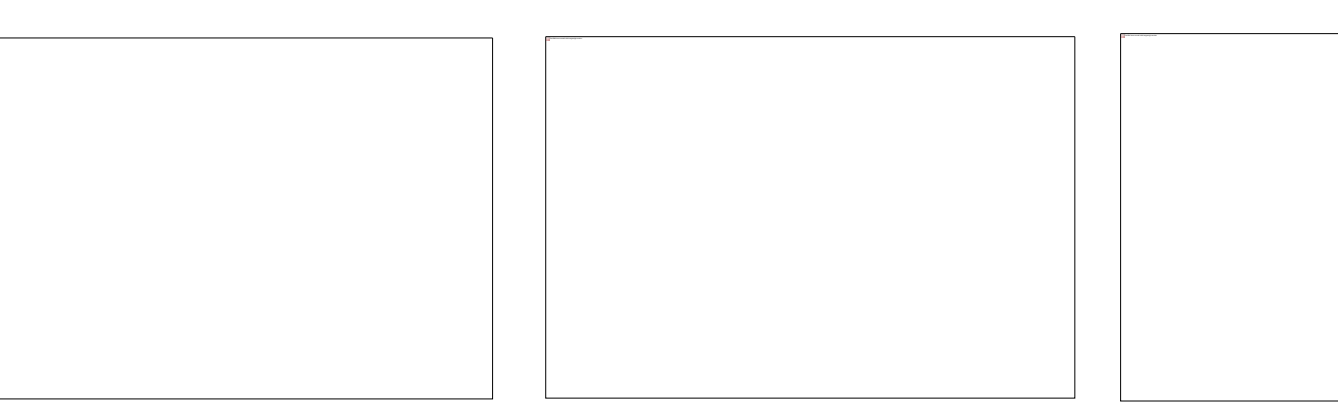

- The result under **timestep skipped** mode with <sup>a</sup> SCF timestep of **0.5s** is the same with the result of <sup>a</sup> typical step to step coupling.
- The result under **timestep skipped** mode with <sup>a</sup> SCF timestep of **1.0s** is also the same with the result of <sup>a</sup> typical step to step coupling.
- The **timestep skipped** mode of the coupling codes behaves just **as good as** the **step to step** mode.
- The SCF timestep seems has **no significant effect** on the final results.
	- Or to be more precise, the **cases which were tested** just share the **same results**.
	- However, there could be **difference** between the two modes when the SCF timestep is set **too big**, which could lead to the **lost of real transient details**.

### **Code Testing: Results (5/5)**

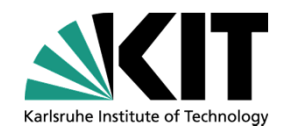

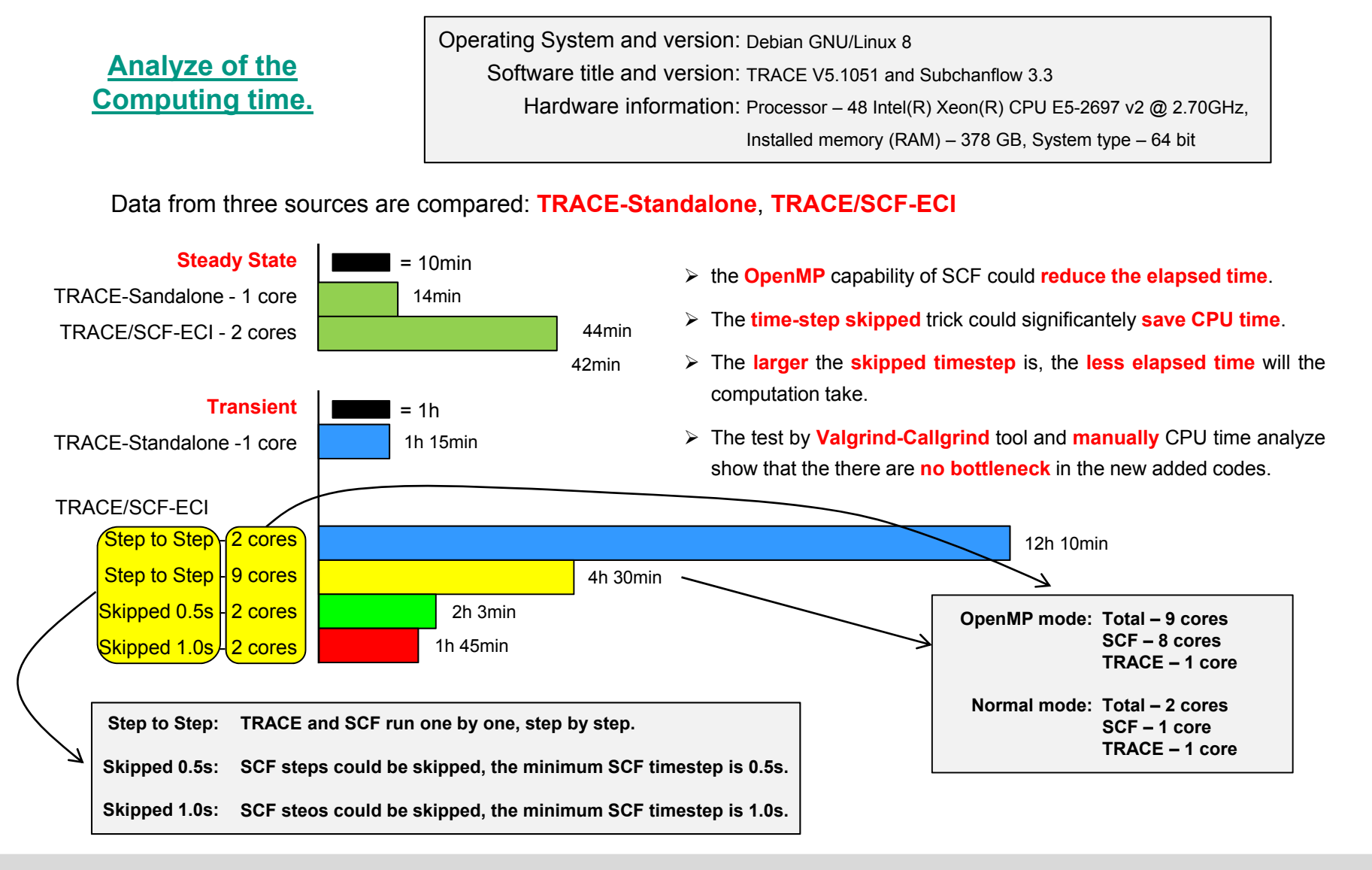

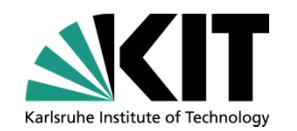

- $\bullet$ **Self-Introduction**
- $\bullet$ **Objective Analysis**
- •**Introduction of ECI**
- $\bullet$ **Introduction of the Coupling**
- $\bullet$ **Code Testing**
- •*Summary*
- $\bullet$ **Next steps**

## **Summary**

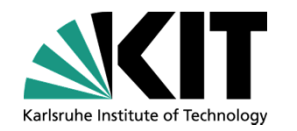

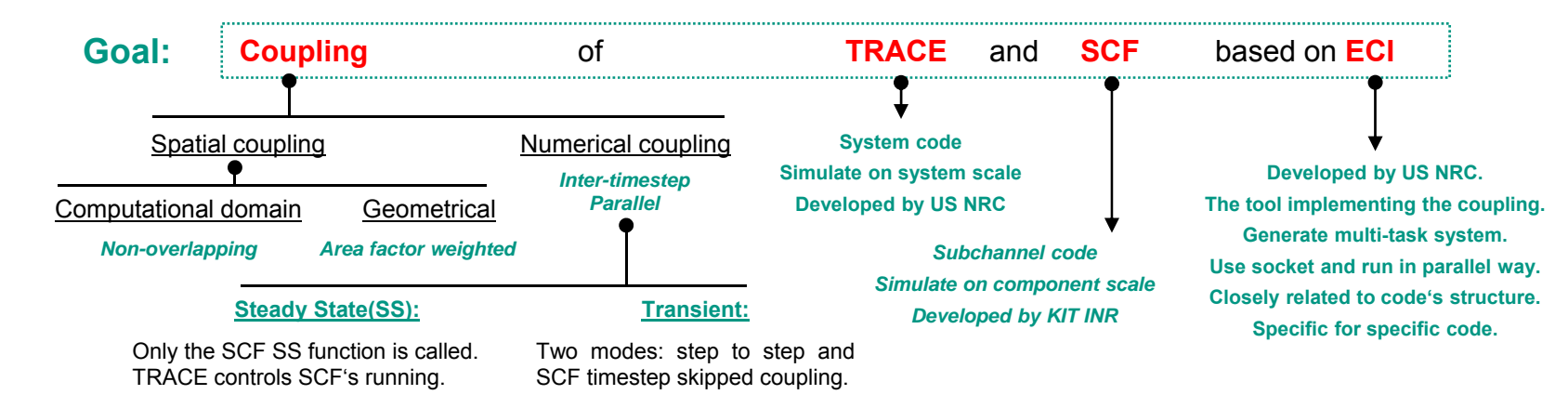

#### TEST: with a **Coolant Mixing Experiment** performed on **VVER-1000**

- Comparison of Temperature distribution at coldlegs and hotlegs: **Experiment**, **TRACE-Standalone** and **TRACE/SCF-ECI**
	- Notable improvement was observed in the TRACE/SCF-ECI result compared with TRACE standalone.
- Analysis of Temperature distribution at fuel assembly outlet: **Experiment**, **TRACE/SCF-ECI**
	- There are obvious difference between the results.
	- Improving ways could be: let CFD simulate the flow in downcomer and lower plenum, more TRACE azimuthal sections.
- Comparison of the Temperature distribution at hotlegs: **Couple-Step\_to\_Step**, **Couple-Skip\_0.5**, **Couple-Skip\_1.0**
	- The results are almost the same, which indicates that the timestep skipped mode work well just as a typical coupling.
- Comparison of the computing time: **Couple-ECI- (Step\_to\_Step, OpenMP\_SCF, Skip\_0.5, Skip\_1.0)**
	- OpenMP capability of SCF could reduce the computing time.
	- The timestep skipped mode could significantely reduce the computing time.

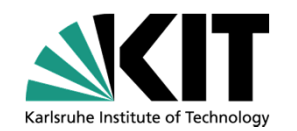

- $\bullet$ **Self-Introduction**
- $\bullet$ **Objective Analysis**
- •**Introduction of ECI**
- $\bullet$ **Introduction of the Coupling**
- $\bullet$ **Code Testing**
- $\bullet$ **Summary**
- $\bullet$ *Next steps*

# **Next Steps**

•

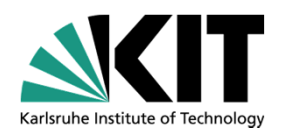

#### **Prepare** for the **coupling** of **TRACE** with **CFD** code.

• Investigate the **ICoCo** (Interface for Code Coupling) and compare it with **ECI**, select the most proper tool for the System/CFD coupling.

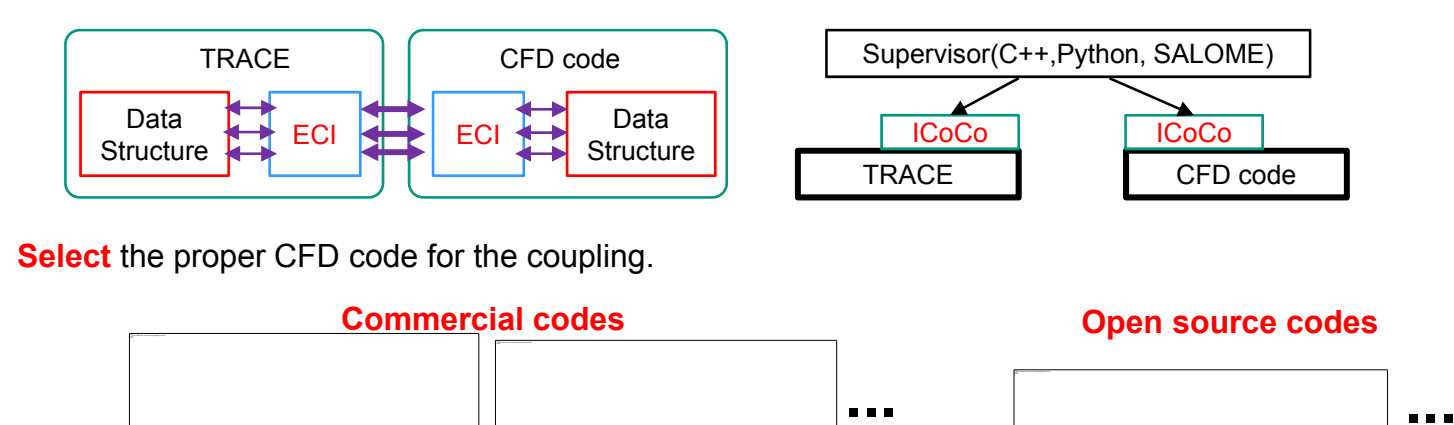

 $\blacktriangleright$ **Implement** the coupling of TRACE and the selected CFD code.

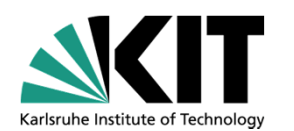

# **Thanks for your attention.**

# **Introduction of The Coupling: Modification to the input files**

**SCF input.txt: Four new input parameters.** 

**radial\_n\_f**: number of the radial rings of **FILL** in TRACE.

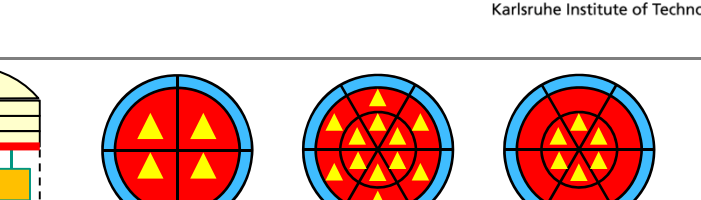

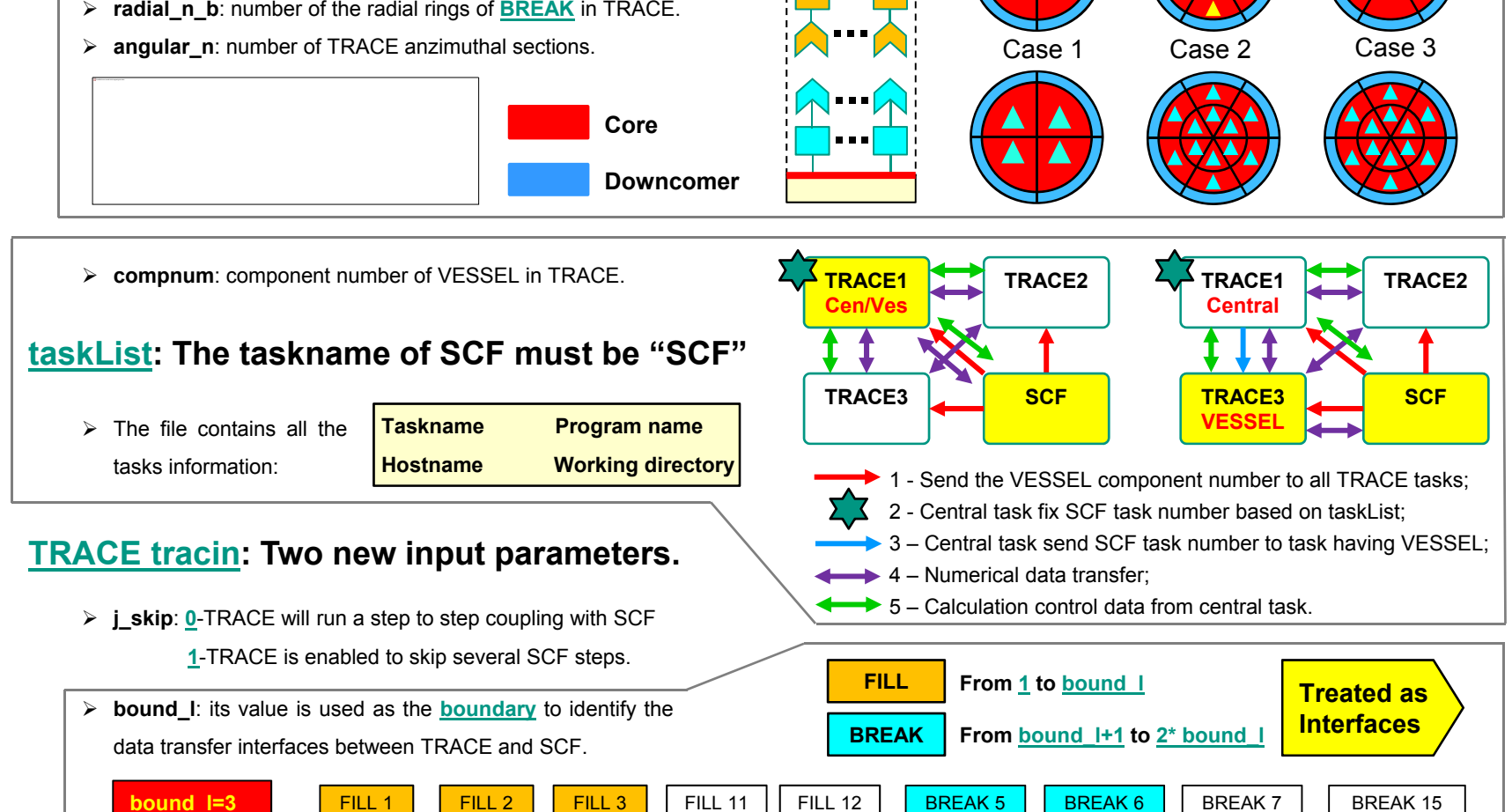

**...**